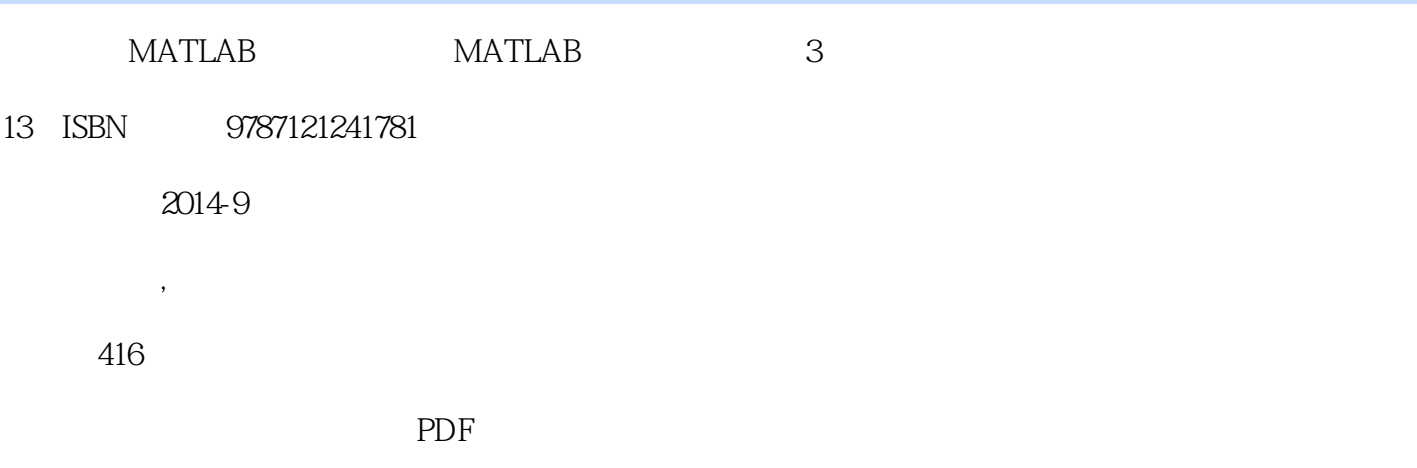

www.tushu111.com

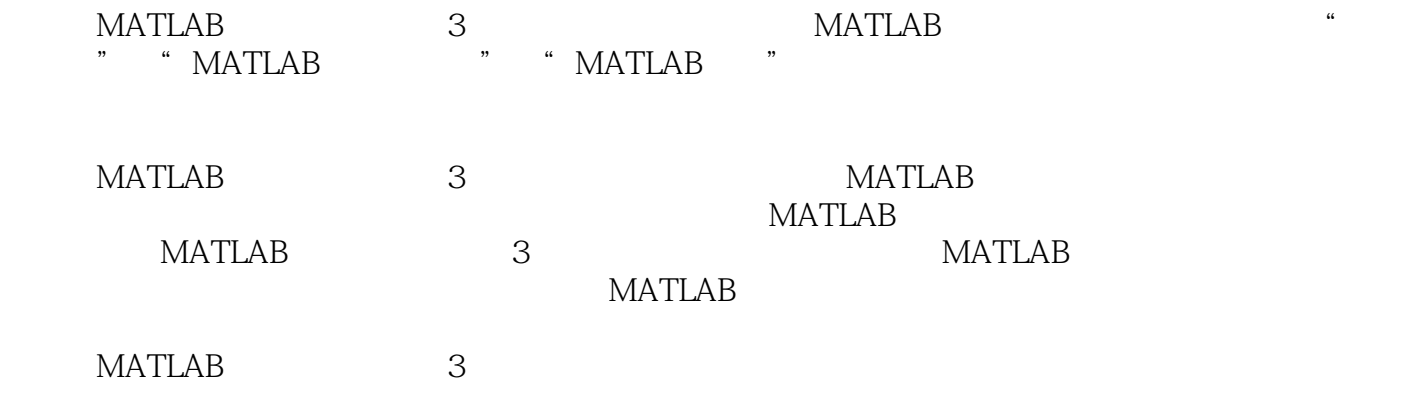

1 MATLAB 1 MATLAB 2 1.1 MATLAB 2 1.2 MATLAB 3 1.3 MATLAB 4 1.4 MATLAB 5 1.4.1 MATLAB 5  $1.42$  MATLAB 7  $1.43$  MATLAB 9 1.4.4 MATLAB 11  $1.45 M$  / 14  $1.46$ 15 1.4.7 MATLAB 16  $1.48$  MATLAB 17 1.5 MATLAB 17 1.6 18 2 MATLAB 19 2.1 MATLAB 19  $22$ 21 23 22 231 22 2.32 23 24 25  $24.1$ 25

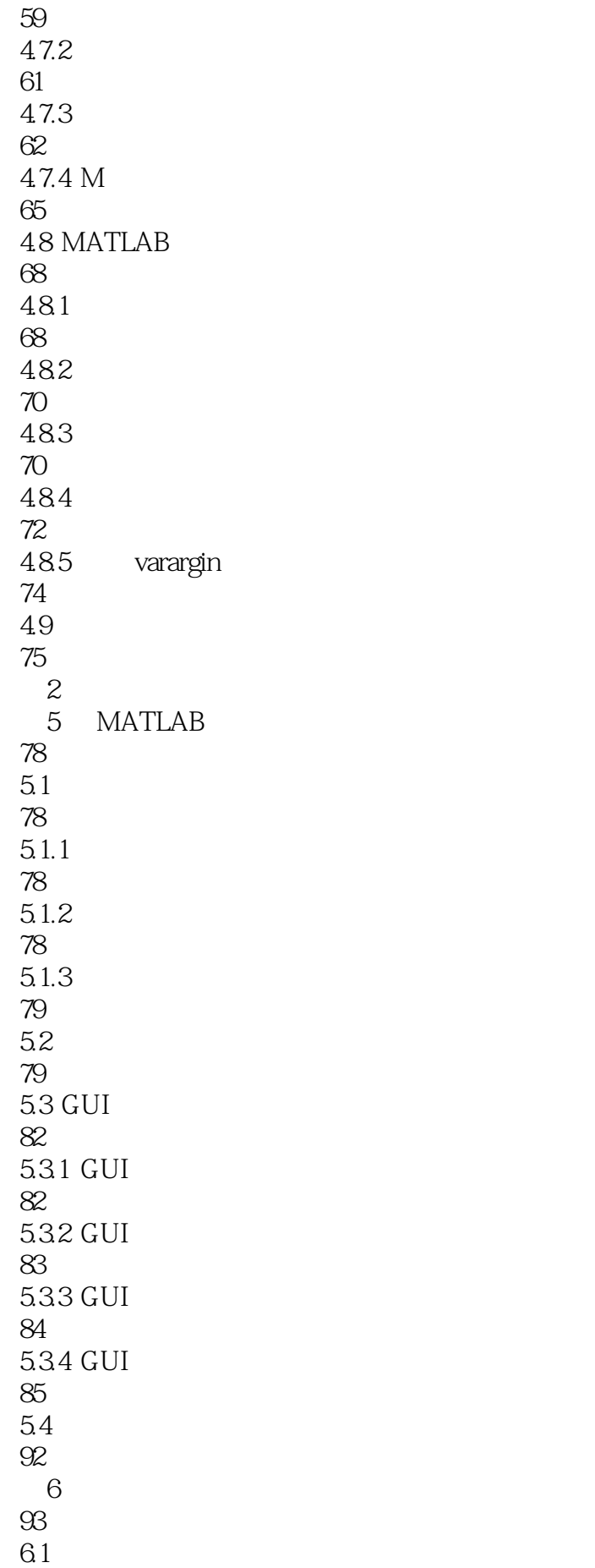

 6.2 6.8.1 Goldstein 6.8.2 Wolfe-Powell 69 MATLAB 6.9.1 fminbnd 119<br>692 fminsearch 125<br>69.3 fminbnd <br>69.4 maple 6.10  $7.1$   $7.1.1$  7.1.2 Rosenbrock  $7.1.3$   $7.1.4$  Powell  $7.2$ 

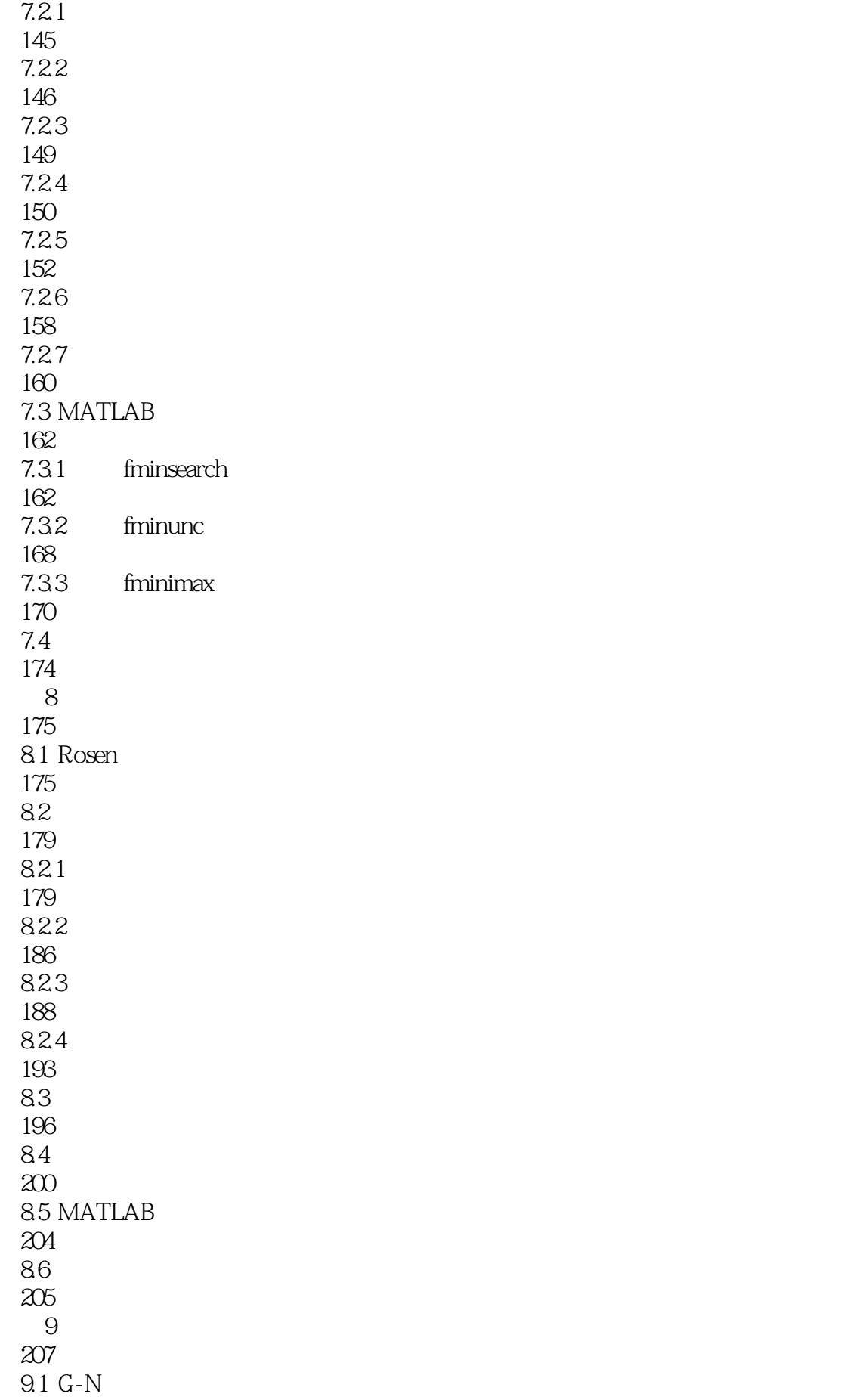

207  $9.2$   $G-N$ 210 9.3 L-M法 212 9.4 MATLAB 216 9.5 217  $10<sup>10</sup>$ 218  $10.1$ 218 10.2 225 10.3 M 229 10.4 231 10.5 MATLAB 233 10.6 236 第11章 整数规划 237  $11.1$ 237  $11.2$ 243  $11.3 0-1$ 249 11.4 MATLAB 252 11.5 253 12 254  $12.1$ 254 12.2 256 12.3 260 12.4 MATLAB 263 12.5 267  $3<sub>1</sub>$ 第13章 粒子群优化算法

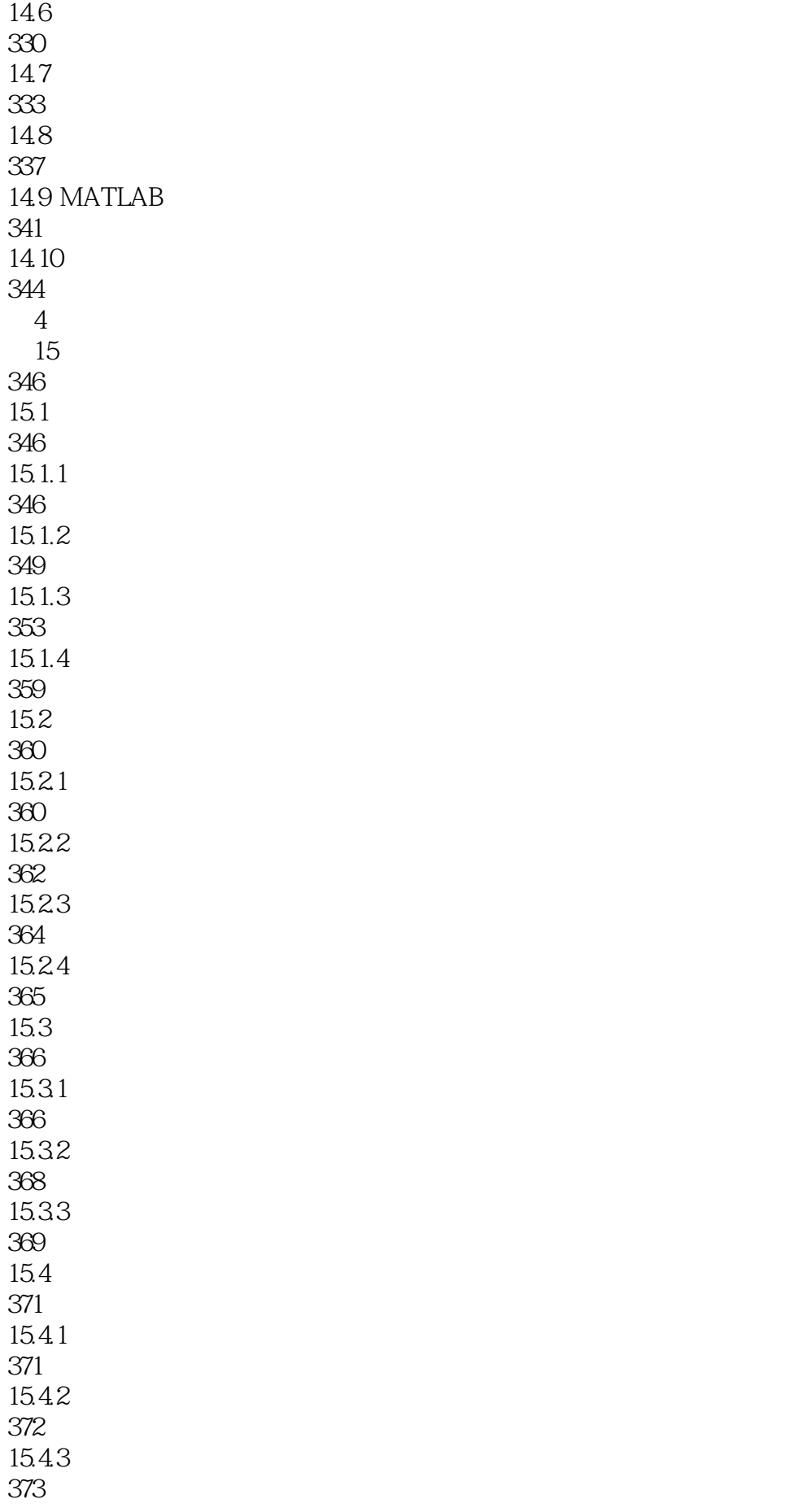

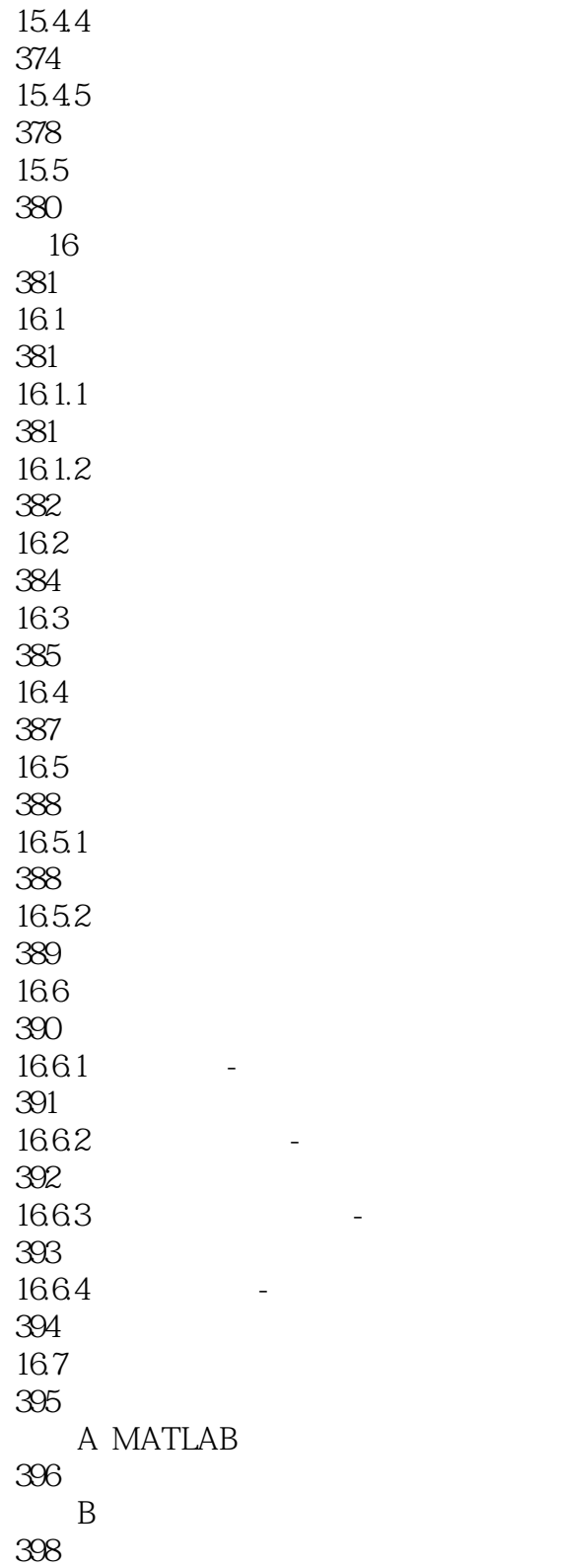

参考文前 401

 $1$ 

本站所提供下载的PDF图书仅提供预览和简介,请支持正版图书。

:www.tushu111.com